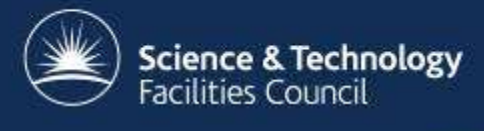

# **Changes to the Website and Documentation**

Stuart Pullinger ICAT Face to Face Meeting RAL, November 2017

## **Motivation 1**

- To reorganize
	- Difficult for a newcomer to navigate and understand
	- Some gaps
		- ICAT concepts
		- Getting Started/Tutorial
		- Post-installation/using in production
	- Split across different documents, eg.
		- Page on icatproject.org website
		- Page on Maven repository

• Generic ICAT component instructions

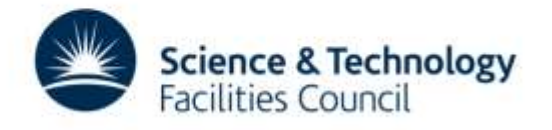

## **Motivation 2**

- To move to different hosting system
	- Version control
	- Per-release documentation versioning
	- Ease of maintenance
		- By existing developers and contributors
		- Using existing tools and services
	- Ease of collaboration

• Accepting contributions

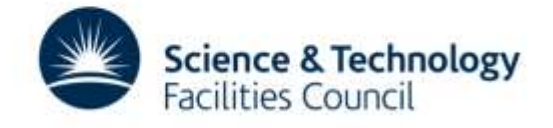

### **How?**

- Markdown in a Github repository
	- i.e. Text files under version control
		- Tools to convert to other formats eg. HTML, PDF
	- Easy to read
	- Easy to edit

- Easy to understand/learn for contributors
- Potential for packaging with software release

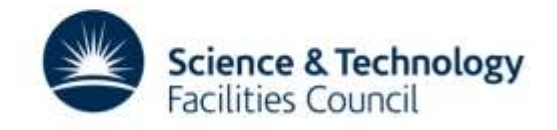

# **Tools & Services 1**

- Website github.io
	- Website written in Markdown
	- Stored in a Github repository
		- Already using GitHub
		- Versioning
		- Collaboration

- Templates
	- Unfortunately, not very exciting
	- Potential for customisation at the expense of simplicity

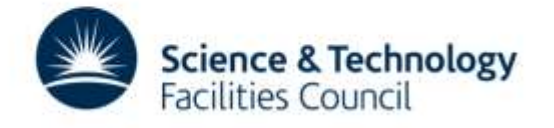

# **Tools & Services 2**

- Documentation gitbooks.com
	- Documentation written in Markdown
	- Stored in a Github repository
		- Already using GitHub
		- Versioning including tagged releases
		- Collaboration
	- WYSIWYG editors for non-techies
		- Online and offline

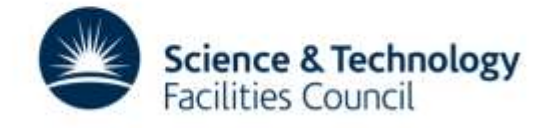

### **Website**

- Templates
	- Limited choice
- Desktop preview possible before committing
- Possibility to customize

- Could introduce build/compilation step
	- Possibility to use Travis-CI for this
- Would lose ease of editing markdown directly
- Keeping It Simple want to direct visitors to the correct part of the documentation
- [Demo](https://icatproject.github.io/index.html)

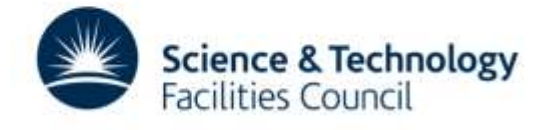

#### **Documentation**

- Skeleton structure established
- Much to be filled in
	- Mostly by combining existing content
- Some new content:
	- Installation tutorial
	- ICAT Concepts
	- Post-installation instructions
	- Developer Howtos

**Contract Contract Contract Contract Contract Contract Contract Contract Contract Contract Contract Contract Contract Contract Contract Contract Contract Contract Contract Contract Contract Contract Contract Contract Contr** 

• [Demo](https://www.gitbook.com/book/icatproject/icat-manual/details)

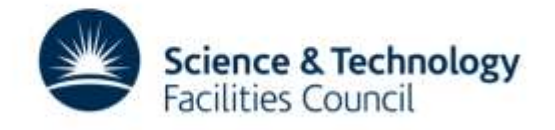

# **Documentation Sprint**

- Rapidly combine existing documentation
	- From icatproject.org
	- From repo.icatproject.org
	- From previous face to face presentations
- Fill in gaps
	- Getting Started
	- Installation Overview

- Etc.
- Practice the real-world documentation workflow

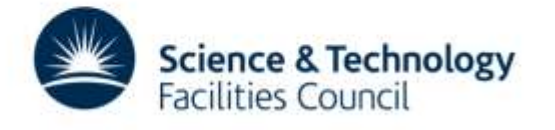

# **Continuous Integration**

- Configure CI for all icatproject repos
- Using Travis-CI
	- Free for open source projects
	- Runs test suite on each commit
	- Easy configuration (YAML)
	- Runs in Ubuntu
		- May be ways of testing different OSes using Docker
- Provide reassurance
- Provide reference installation

**Contract Contract Contract Contract Contract Contract Contract Contract Contract Contract Contract Contract Contract Contract Contract Contract Contract Contract Contract Contract Contract Contract Contract Contract Contr** 

– Using

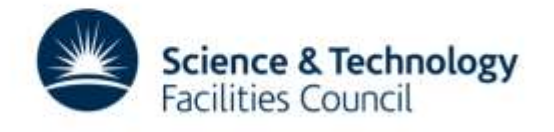

## **Ansible**

- Application deployment and configuration
- Written and extended in Python
- Configured in YAML
- Keeps scripting to a minimum
	- No DSLs (like Quattor, Chef, Puppet)
- Create reference implementation
	- For installation
	- For testing in Travis CI and elsewhere
- Currently being worked on by Jack Haydock at STFC

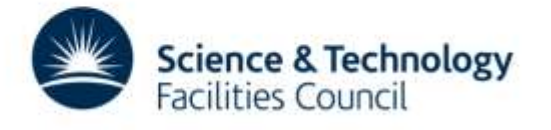

# **Releases Naming/Numbering?**

- Problem: Which components are known to work together
	- Tested together
	- On which platform?

- OS
- Java + Application Server
- Solution?
	- We document 'blessed' releases which are known to work together
		- 2017.1 (icat.server-4.8.0 + others)
		- 2017.2 (icat.server-4.9.1 + others)
	- With tagged documentation release

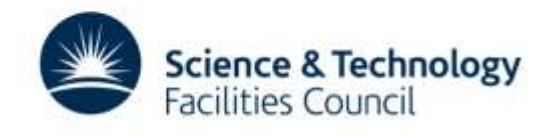

#### **Do we need…**

- Collaboration Policy
	- For example, attribution/transfer of copyright
- Code of Conduct
- Licence for the documentation
	- Creative Commons

- Attribution CC BY seems most similar to Apache2
- "This license lets others distribute, remix, tweak, and build upon your work, even commercially, as long as they credit you for the original creation."
- What else?

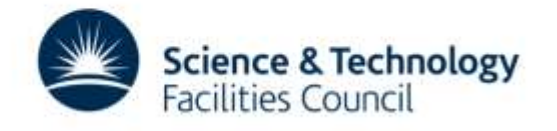

### **Discussion**

- What are your views on
	- The Website
	- The Manual
	- The test platform
	- Release Naming/Numbering
	- Collaboration Policy

- Code of Conduct
- Documentation license CC BY

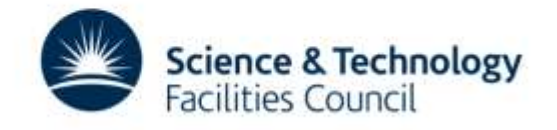